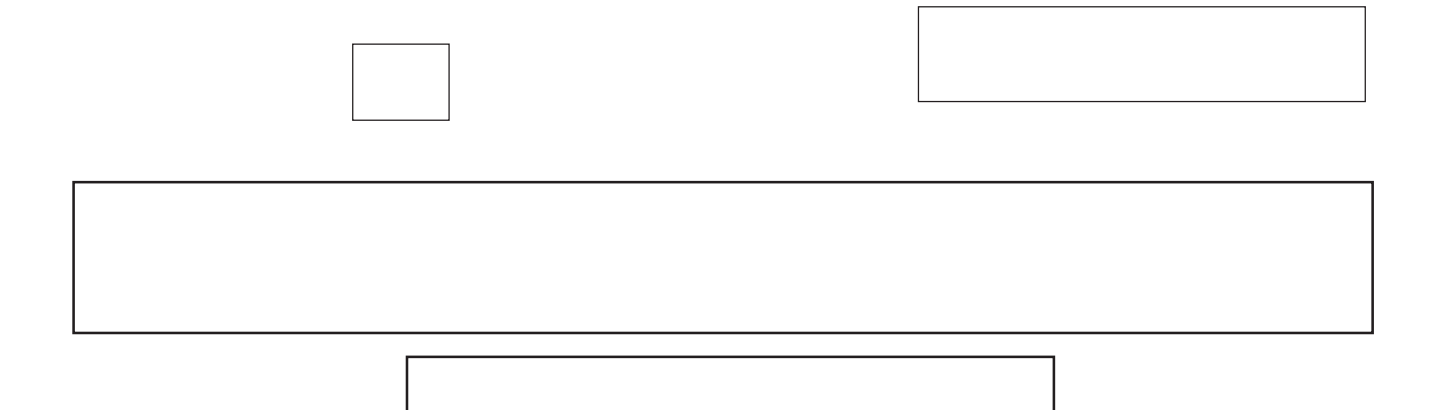

## 105/2017

# 

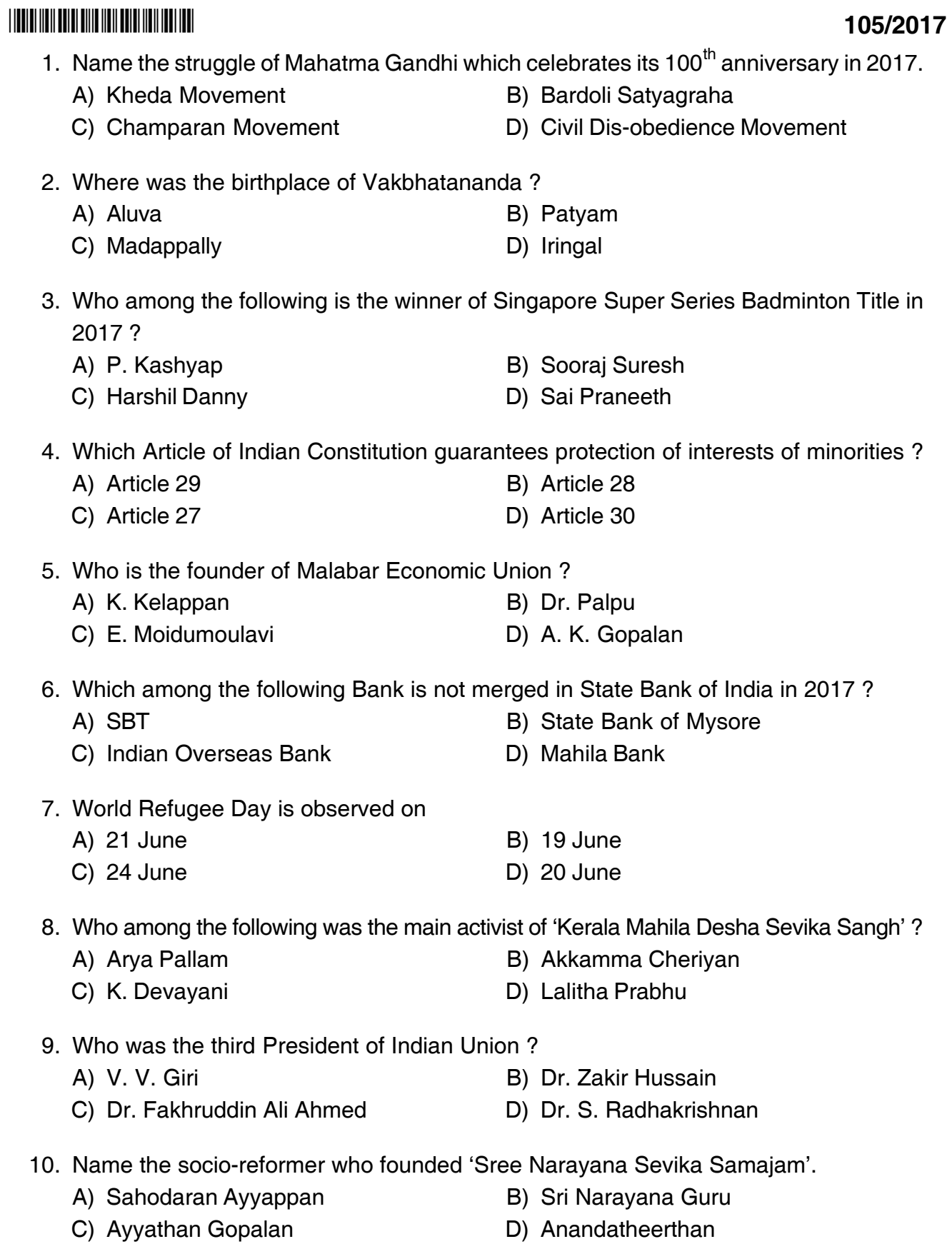

 $-3-$ 

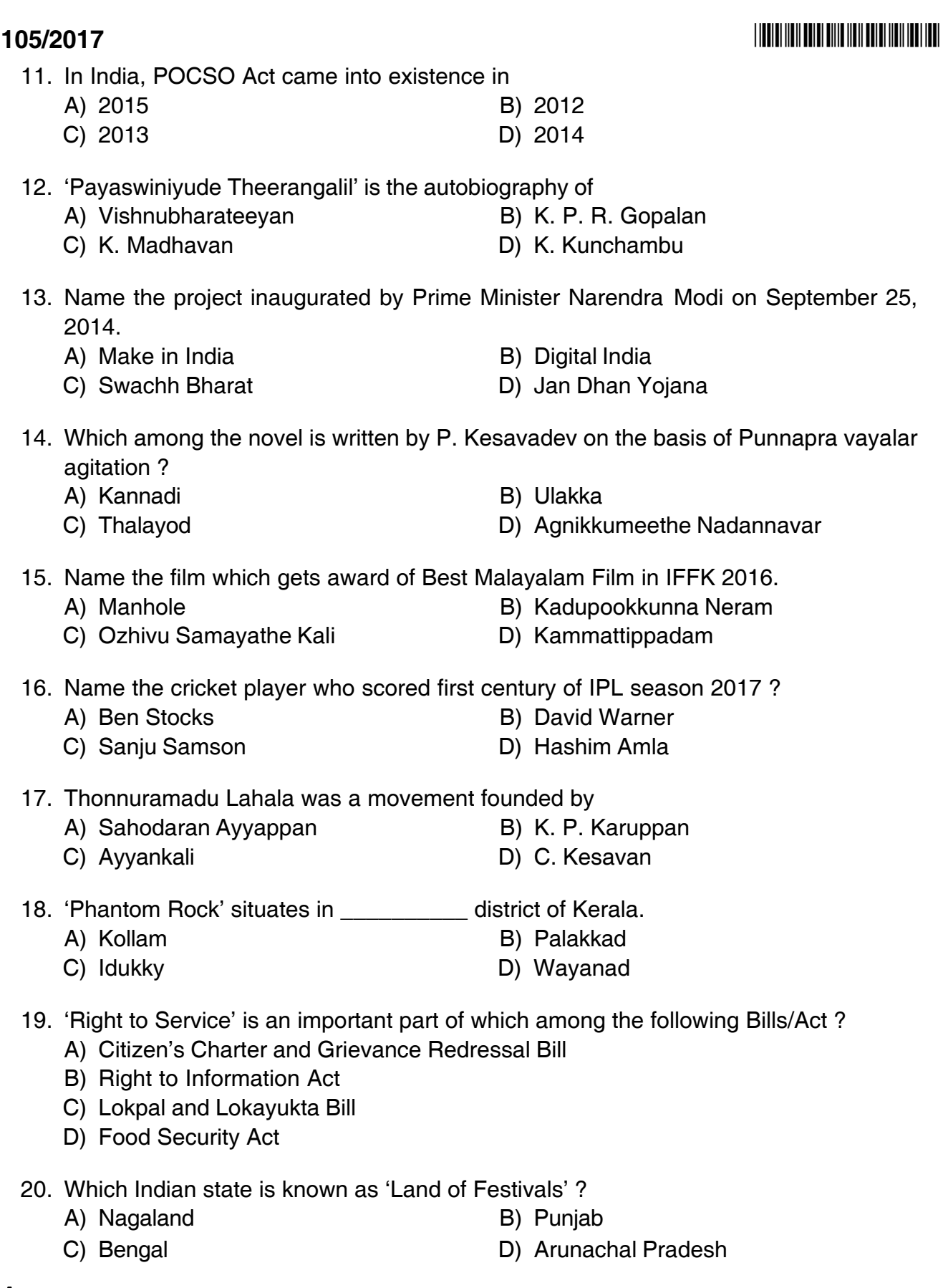

 $\mathsf A$  -4-

- \*1052017\* **105/2017** 21. Full form of URL is
	- A) Uniform Resource Locator B) Uniform Resource Link
	- C) Uniform Registered Link D) Unified Resource Link
- -
	- 22. Arrange in descending order the units of memory TB, KB, GB, MB.
		- A) TB>MB>GB>KB B) MB>GB>TB>KB
		- C) TB>GB>MB>KB D) GB>MB>KB>TB
	- 23. Symbols used in an assembly language are
		- A) Codes B) Mnemonics
		- C) Assembler D) All of the above
	- 24. A process is
		- A) Program in High level language kept on disk
		- B) Contents of main memory
		- C) A program in execution
		- D) A job in secondary memory
	- 25. Thrashing is
		- A) A natural consequence of virtual memory systems
		- B) Can always be avoided by swapping
		- C) Always occurs on large computers
		- D) Can be caused by poor paging algorithms
	- 26. A computer with more than one processor is known as
		- A) Uniprocess B) Multiprocessor
		- C) Multithreaded D) Multiprogramming
	- 27. Which among the following is a Malayalam typing software ?
		- A) Kannaki B) Madhuri
		- C) Janaki D) Athulya
	- 28. The FIFO algorithm
		- A) Executes the first job that last entered the queue
		- B) Executes the first job that first entered the queue
		- C) Execute the first job that has been in the queue the longest
		- D) Executes the first job with the least processor needs

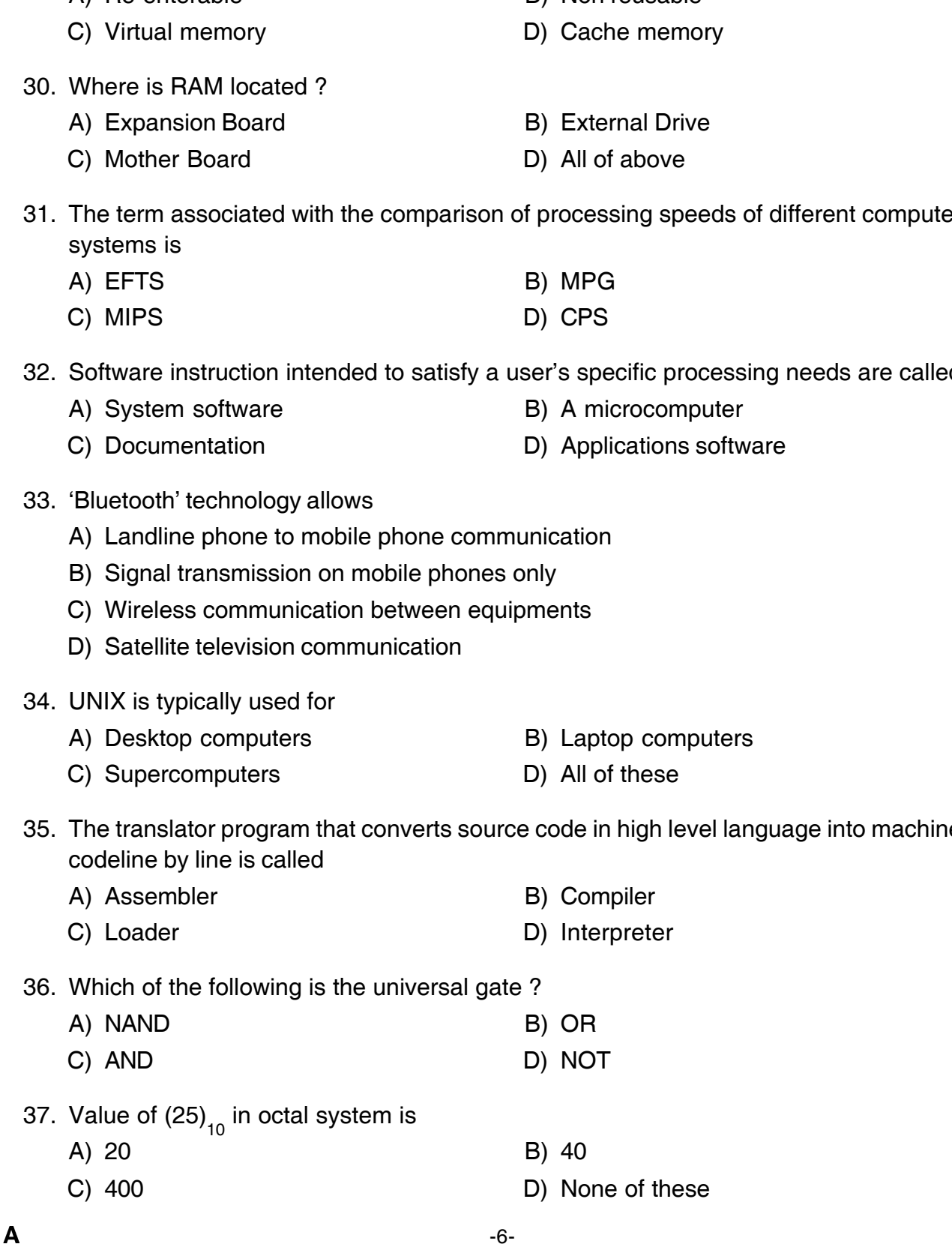

29. The principle of locality of reference justifies the use of

A) Re-enterable B) Non reusable

31. The term associated with the comparison of processing speeds of different computer

32. Software instruction intended to satisfy a user's specific processing needs are called

35. The translator program that converts source code in high level language into machine

# **105/2017 105/2017**

# \*1052017\* **105/2017** 38. Which is the device that converts computer output into a form that can be transmitted over a telephone line ? A) Teleport B) Multiplexer C) Concentrator D) Modem 39. A distributed network configuration in which all data/information pass through a central computer is A) Bus network B) Star network C) Duplex D) Ring network 40. Firmware means A) Software B) Hardware C) Software available on hardware D) None of these 41. A magnetic tape can serve as A) Input media B) Output media C) Secondary storage media D) All of the above 42. Which of the following is the ascending order of data hierarchy ? A) bit – byte – record – field – database – file B) bit – byte – field – record – file – database C) bit – byte – file – field – record – database D) bit – record – byte – field – file – database 43. Which device is required for the internet connection ? A) Joystick B) Modem C) CD Drive D) NIC Card 44. Which of the following registers is used to keep track of address of the memory location where the next instruction is located ? A) Memory address register B) Memory data register C) Instruction register D) Program counter 45. What is a light pen ? A) Mechanical input device B) Optical input device C) Electronic input device D) Optical output device

 $\mathsf{A}$  . The set of  $\mathsf{A}$ 

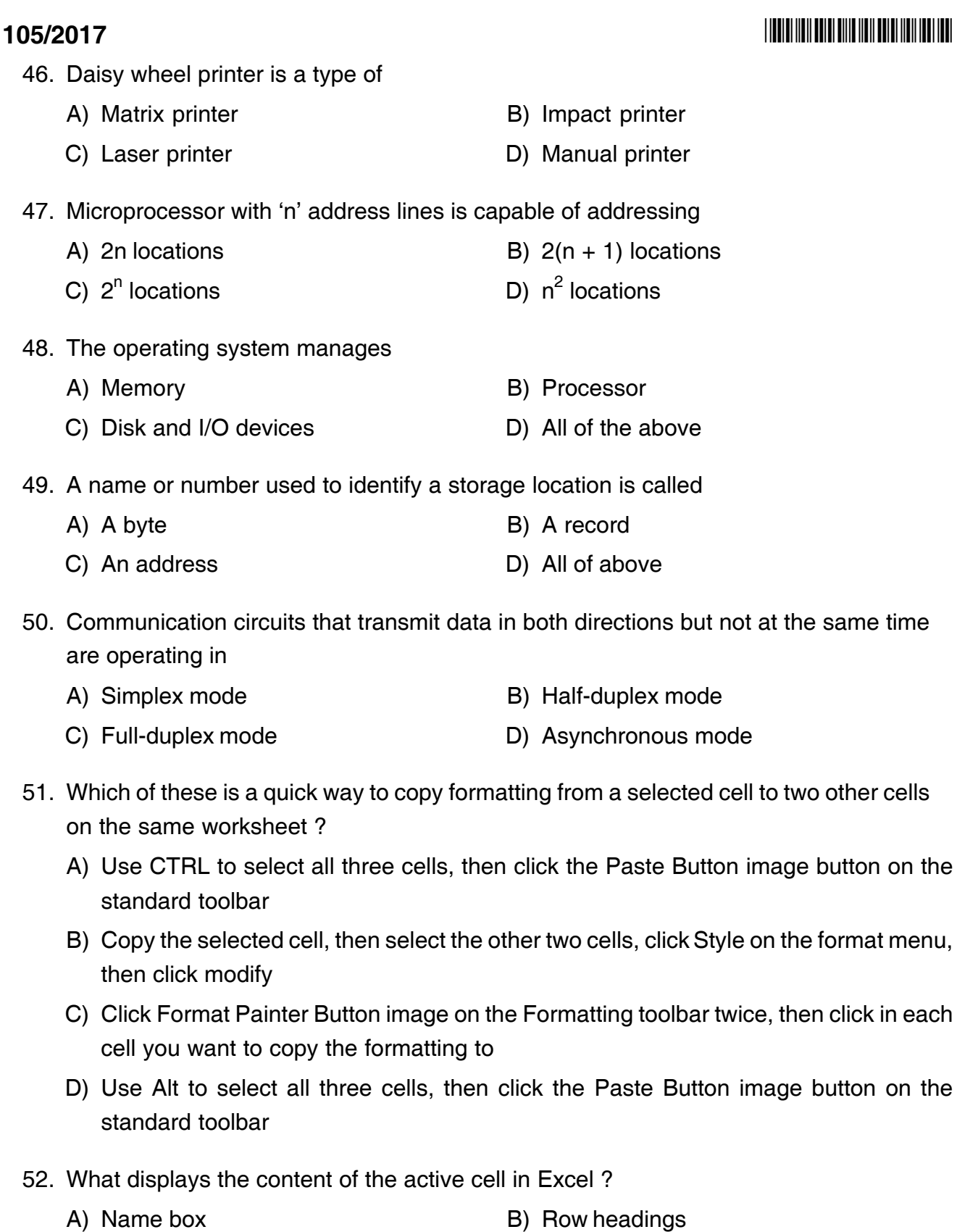

C) Formula bar D) Task pane

### \*1052017\* **105/2017**

- 53. In Windows, which of the following is suitable after installing new drivers ?
	- A) Shut Down B) Restart
	- C) Sleep D) Hibernate
- 54. Which of the following is the extension of graphics files ?
	- A) .doc B) .mdb
	- C) .gif D) .tmp
- 55. Which of the following is a type of system software ?
	- A) Device driver
	- B) Word processor
	- C) Write once read-only-memory
	- D) Anti-virus
- 56. What is the best way to have a data and the slide number appear on every slide ?
	- A) Choose Tools, Header and Footer, click Slide tab, select the desired options, click Apply to All
	- B) Choose Insert, Header and Footer, click Slide tab, select the desired options, click Apply to All
	- C) Choose View, Header and Footer, click Slide tab, select the desired options, click Apply to All
	- D) Choose File, Header and Footer, click Slide tab, select the desired options, click Apply to All
- 57. A Hyperlink is
	- A) Connection between two computers
	- B) Connection between two countries on the net
	- C) Gateway to the next web page
	- D) Gateway between five continents
- 58. Which among the following is a Malayalam font ?
	- A) Matweb B) Garamond
	- C) Arial D) Calibri
- 59. A collection of interrelated records is called
	- A) Management Information System B) Spread Sheet
	- C) Database D) Text file

62. USB port in a computer is used to connect

61. A computer in a network is identified by

C) Log in ID and Password of the user

A) Pen Drive B) Mouse C) Keyboard D) All the above

## 63. SCSI is a term related with

B) Place where it is kept

- 
- 
- 64. Direct X is a
	- A) Computer part
	- B) Software that drives Graphic hardware
	- C) A user interface
	- D) None of these
- 65. FAT stands for
	- A) File Accommodation Table
	- B) File Access Tape
	- C) File Allocation Table
	- D) File Activity Table
- 66. Which of the following are true about firewalls ?
	- A) Filters network traffic
	- B) Can be either a hardware or software device
	- C) Follows a set of rules
	- D) All the above
- 67. A person who used his or her expertise to gain access to other people's computers to get information illegally or do damage is known as
	- A) Hacker B) Spammer
	- C) Analyst D) Programmer

## **105/2017** \*1052017\*

- A) Mean Time Between Failure B) Master Time Buffer Feature
- C) Most Treated Buffer Time D) Master Test Board Feature

- 
- 
- A) Storage B) Network Data Transfer
- C) Keystroke Rate **D**) Picture Resolution

60. MTBF means

A) IP Address

D) All the above

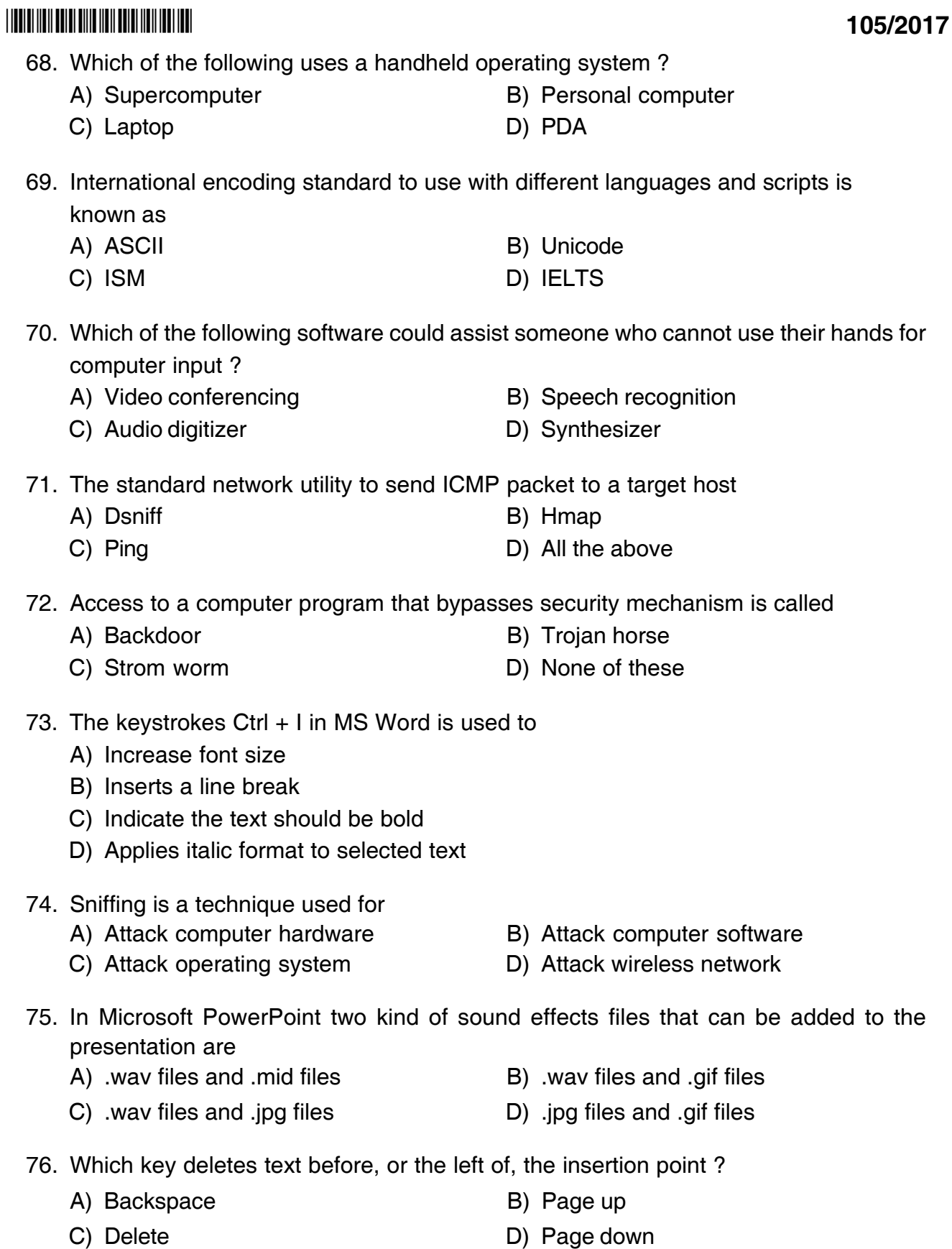

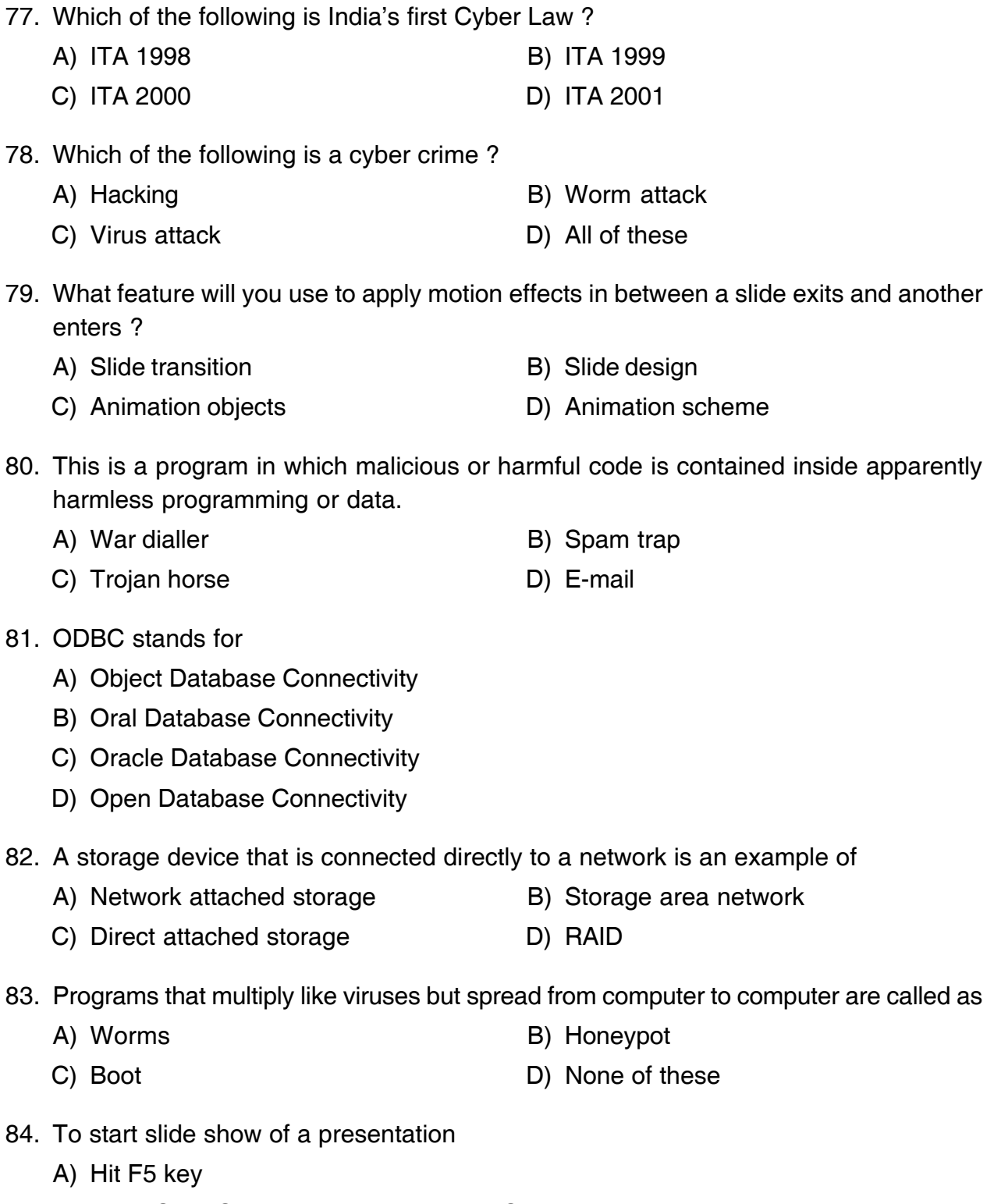

- B) From Slide Show menu choose View Show option
- C) From Slide Show menu choose Rehearse timing
- D) Both A) and B)

**105/2017** \*1052017\*

- -
- 

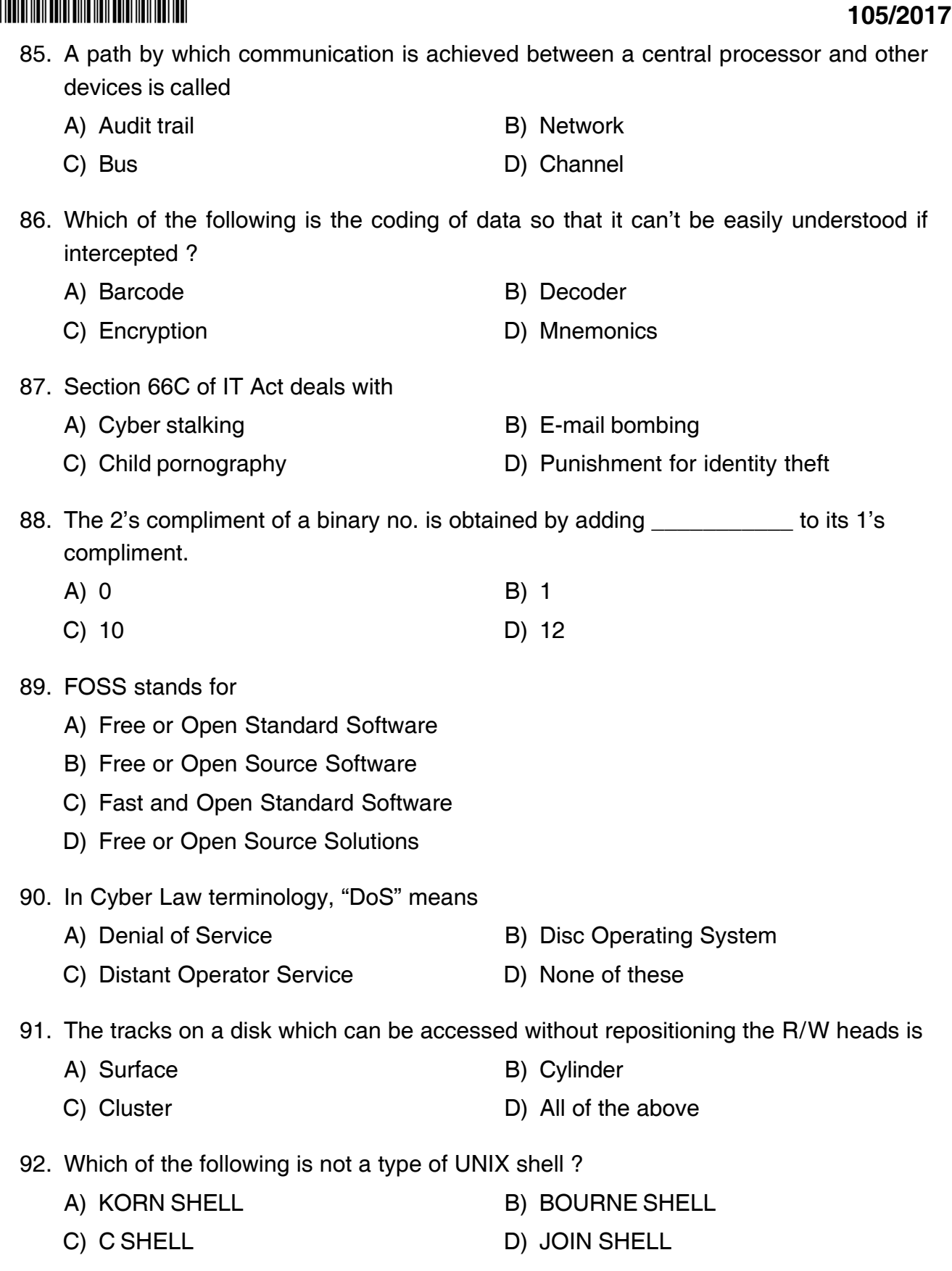

 $\mathsf{A}$  -13-

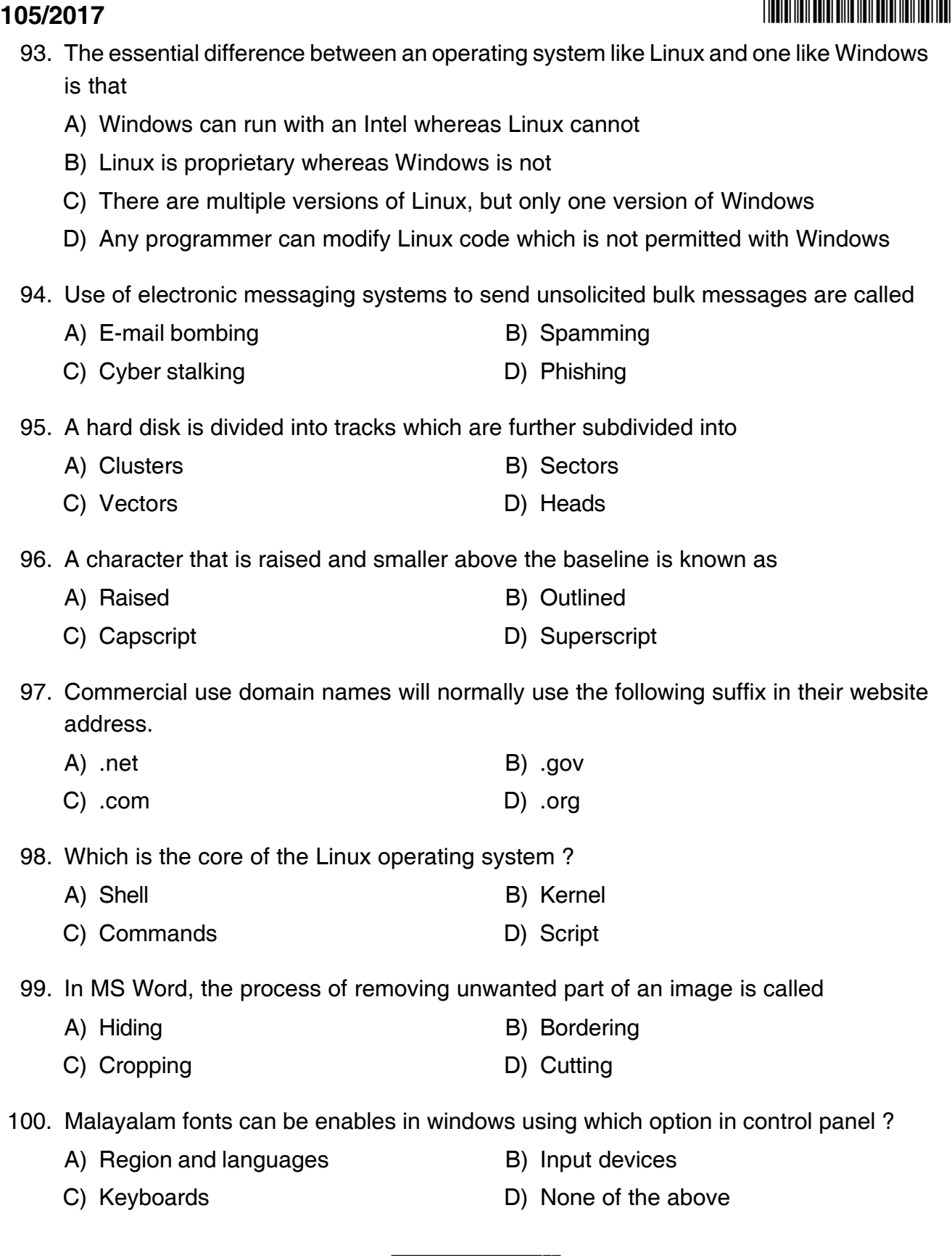

Space for Rough Work

Space for Rough Work